# 21 bezpłatnych narzędzi marketingu internetowego

Artur Jabłoński | www.arturjablonski.com

#### Cześć!

Przed Tobą e-book, który zbiera wszystkie odcinki kursu "21 darmowych narzędzi nowoczesnego marketingu". Przez 3 tygodnie kolejne wiadomości odczytywały blisko 2 tysiące osób.

Mam nadzieję, że pomogą Ci usprawnić swoje działania marketingowe: zautomatyzować procesy, poprawić jakość materiałów, skuteczniej analizować ruch na stronie www – przeczytaj i przekonaj się sam, do czego możesz wykorzystać zebrane przeze mnie narzędzia.

Miłej lektury i do przeczytania!

#### O autorze

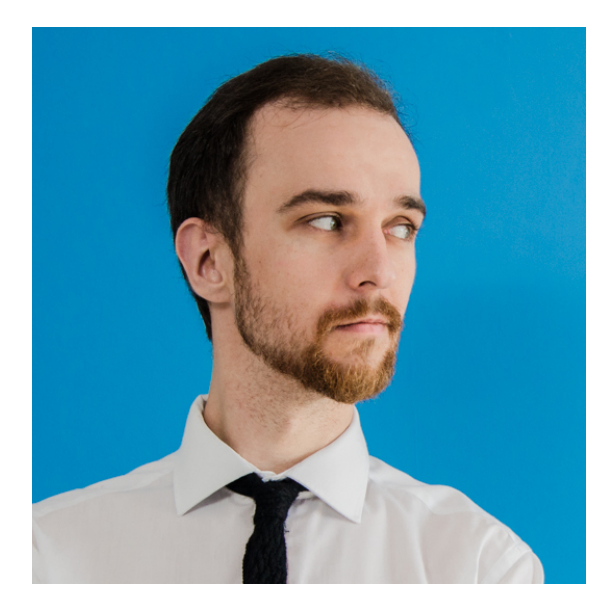

Zajmuję się szeroko pojętą komunikacją marketingową. Prowadzę szkolenia, doradzam i realizuję unikalne projekty dla firm i instytucji różnego typu – od korporacji przez MŚP po instytucje kultury, startupy czy urzędy. Pracowałem i pracuję m.in. z: Ista Shared Services, OtoDom, Allegro, urzędem miasta Gdynia, urzędem miasta Toruń, ING, Radio PiK, Stiegelmayer i innymi.

W branży od 2010 roku. Doświadczenie zdobywałem koordynując działania marketingowe w firmach (Exea, Smart Space) i w agencjach reklamowych, gdzie odpowiadałem za działania dla marek takich jak Polpharma, Makro, Danone czy BIC.

Podobno mój blog wwwArturJablonski.com to jeden z najpoczytniejszych blogów marketingowych. Publikuję również w magazynach branżowych takich jak "Brief" czy "Marketing w Praktyce".

Wykładam na UMK w Toruniu, studiów podyplomowych WSAiB w Gdyni, Politechnice Białostockiej, WSB w Toruniu, WSB w Bydgoszczy i WSB w Gdańsku. Występuję również jako prelegent i uczestnik paneli na konferencjach w całej Polsce.

#### 1: Hotjar [www.hotjar.com]

Hotjar tworzy mapy cieplne kliknięć na Twojej witrynie. Dzięki temu możesz podejrzeć, które elementy Twojej strony najmocniej przyciągają użytkowników.

Dlaczego to ważne? Bardzo często na podstawie liczby kliknięć czy czasu na stronie wyciągamy wnioski na temat stosunku użytkowników do naszej oferty. Tymczasem jest możliwe, że nie klikają w nią, bo jej zwyczajnie nie widzą! Mogliśmy popełnić błędy przy projektowaniu strony i wówczas za nie płacimy.

Hotjar pozwala taką sytuację wychwycić.

Mapa cieplna to jednak tylko pierwsza przydatna funkcja. Dużo ciekawsze są nagrania wideo, na których możemy obserwować, jak konkretni odwiedzający przeglądali naszą stronę. Które miejsca pomijali, a które zatrzymywały ich uwagę na dłużej.

Każdy użytkownik dostaje przypisany numer, więc, jeżeli był na stronie kilka razy, możesz zobaczyć, czy przy kolejnych wizytach poruszał się po niej sprawniej. Dostajemy również kilka podstawowych danych na temat użytkownika, np. z jakiego systemu operacyjnego wchodził na naszą witrynę.

Błędne założenia prowadzą do błędnych wniosków. Hotjar pozwala podejmować stosowne kroki w oparciu o analizę danych i realnych zachowań pojedynczych użytkowników, nie tylko zaś uśrednionych statystyk odwiedzin np. z Google Analytics.

#### 2: Optimizely [www.optimizely.com]

Wiesz, jaki jest problem z projektowaniem stron internetowych? Często mamy wątpliwości, czy ostateczna wersja, na którą się zdecydowaliśmy jest tą najskuteczniejszą. Czy dobrane przez nas zdjęcia i napisane teksty konwertują? Może inny układ elementów byłby lepszy?

W tym momencie wkracza Optimizely. Wyobraź sobie, że możesz przygotować testy A/B różnych elementów swojej strony internetowej. Kilka wersji, różniących się detalami (kolory przycisków) lub nawet całymi sekcjami. W Optimizely możesz to zrobić, do tego bez znajomości kodowania! Wystarczy po zainstalowaniu kilku linijek kodu (jak z Google Analytics) spędzić trochę czasu w edytorze i wprowadzić zmiany – jest to równie proste jak przesuwanie folderów w Windowsie.

Optimizely pokazuje różnym użytkownikom różne wersje strony. Dzięki temu dowiesz się, które są najskuteczniejsze! Co więcej, sam możesz ustalić, ile procent odwiedzających ma widzieć poszczególne wersje.

## 3: Moqups [www.moqups.com]

Tworzysz strony www? Pracujesz z agencjami lub grafikami? Więc prawdopodobnie zdarzyło Ci się kiedyś nie dogadać, co każda ze stron miała na myśli i czego spodziewała się po dostarczonym projekcie.

Rozwiązaniem jest stworzenie makiety strony internetowej lub aplikacji mobilnej. Narzędzie, które w tym zakresie polecam, to Moqups.

Dlaczego akurat te? Ze względu na kilka rzeczy:

- prostota

Jest dostępne online. Ma gotowy zestaw elementów, z których możesz korzystać i budować swoje makiety. Wbudowany edytor podpowiada układ elementów względem siebie – koniec z krzywymi i nieproporcjonalnymi rysunkami na kartce.

- interaktywność

Każdy z elementów makiety możesz podlinkować tak, by prowadził do innego elementu. Koniec z nieporozumieniami typu "co autor miał na myśli" czy "gdzie ten buton ma kierować?".

- udostępnianie

Gotową makietę możesz od razu wystawić pod linkiem i wysłać do partnera/klienta do przeklikania i naniesienia uwag.

#### 4: SumoMe [www.sumome.com]

Szukasz sposobu na zwiększenie liczby zapisanych na swój newsletter firmowy lub prywatny? Wykorzystaj SumoMe.

W ramach SumoMe otrzymujesz kilka bezpłatnych opcji przygotowania pop-upów informujących o możliwości zapisania się na newsletter. Tak, wiem, że masz do nich negatywny stosunek – nikt ich nie lubi. Jeżeli jednak oferujesz swoim czytelnikom/klientom prawdziwą wartość w newsletterze, to nie wstydź się informować o możliwości zapisu!

Zwłaszcza, że SumoMe udostępnia bardzo eleganckie rozwiązania w tym zakresie, jak pop-up wyskakujący dopiero w momencie, gdy ktoś wystarczająco zagłębi się w stronę. Możesz również proponować podanie mejla dopiero wtedy, gdy użytkownik zamierza opuścić Twoją stronę i np. zaoferować wtedy zniżkę na zakup właśnie przeglądanego produktu.

#### 5: Splashthat [www.splashthat.com]

Potrzebujesz szybko postawić stronę internetową, na przykład dedykowaną jakiemuś wydarzeniu lub konkretnej promocji? Skorzystaj z kreatora stron internetowych.

Kreatory pozwalają Ci postawić stronę od zera lub stworzyć własną w oparciu o gotowe szablony. Ta druga opcja jest szczególnie przydatna, gdy brakuje Ci talentu do designu – poruszając się w sztywnie wyznaczonych przez szablon ramach będzie Ci ciężko popsuć wizualny porządek.

Do tworzenia stron dedykowanych wydarzeniom, za które nie zapłacisz nawet złotówki idealny będzie Splashthat. W bezpłatnej opcji musisz się tylko pogodzić z adresem www w domenie splashthat.com oraz dyskretnym logo oprogramowania w górnym rogu. Oczywiście możesz się ich pozbyć za opłatą.

## 6: PlaceIt [www.placeit.net]

Zapewne nie raz zdarzyło Ci się podziwiać piękne, wymuskane zdjęcia, na których zatrudnieni modele przeglądają stronę internetową firmy czy używają jej aplikacji mobilnych. Być może szukałeś możliwości, by zaprezentować swój projekt klientowi w podobnej formie lub po prostu sprawdzić, jak otrzymana od wykonawcy makieta sprawuje się w praktyce.

To, czego potrzebujesz, to dobre mockupy. Sęk w tym, że nałożenie obrazu na zdjęcie w taki sposób, by osadzić je idealnie na fotografowanym ekranie komputera czy komórki nie jest proste.

Z pomocą przychodzi PlaceIt, który robi to półautomatycznie. Wybierasz zdjęcie, które Cię interesuje, ładujesz do systemu, a następnie dopasowujesz do ekranu. Resztę system załatwia już sam, a Ty otrzymujesz idealnie przygotowane zdjęcie.

#### 7: Open Tracker [www.opentracker.net]

Przypuśćmy, że startujesz z nowym projektem. Jeżeli nie masz dużego budżetu, to prawdopodobnie nie zdobędziesz mnóstwa odwiedzających na samym początku. Wobec tego próba, na podstawie której wyciągałbyś wnioski, będzie nieliczna.

Na szczęście ma to swoje dobre strony: masz w tej chwili czas i okazję, by przyjrzeć się, jak poszczególni użytkownicy zachowują się na stronie. Analytics nie da Ci takiej możliwości, ale kolejne polecane przeze mnie narzędzie: Open Tracker – już tak!

Dzięki Open Trackerowi dowiesz się, ile czasu poszczególni użytkownicy spędzili na Twojej stronie i co w tym czasie robili. Zbiera również dane historyczne na temat poprzednich wizyt, pokazuje konkretne źródła odwiedzin, miejsca, w których fizycznie się znajduje... i wiele więcej

## 8: TypeForm [www.typeform.com]

Szykujesz czasami ankiety? Mnie zdarza się to często. Po szkoleniach, warsztatach czy konferencjach, które organizuję, chcę poznać opinię uczestników, co im się podobało, a co należałoby poprawić.

Długo szukałem narzędzia, które spełni jedno kryterium: będzie zwyczajnie ładne. Takim narzędziem jest Typeform.

Pożegnaj się z ankietami w Google. Typeform pozwala Ci tworzyć wizualnie atrakcyjne ankiety, umieszczać w nich grafiki, diagramy i inne niezbędne elementy. Do tego dochodzi moduł analityki i podsumowań, dzięki którym szybko zorientujesz się w wynikach.

O TypeForm nie ma się co rozpisywać – po prostu musisz go zobaczyć!

#### 9: Canva Www.canva.com

Canva to kombajn do tworzenia grafiki. Możesz w nim przygotować zarówno posty do social media, ale również infografiki czy nawet ulotki albo plakaty. Czegokolwiek potrzebujesz.

Wiem, co myślisz – narzędzie do tworzenia grafiki musi być trudne w obsłudze. Nieprawda! Canva działa w oparciu o formułę "przeciągnij i upuść" – zupełnie jak foldery w Windowsie. Do tego operuje na zestawie gotowych elementów do edycji, dzięki którym szanse na to, że wyjdzie Ci coś nieatrakcyjnego wizualnie drastycznie maleją.

Co najważniejsze, w Canvie możesz wykorzystywać własne zdjęcia i grafiki, łącząc je z elementami dostępnymi w samym programie. Jego baza jest naprawdę imponująca, ale część zdjęć czy plików kosztuje dolara za sztukę.

Gdy zaczniesz używać Canvy, nagle wszędzie zaczniesz dostrzegać grafiki zrobione za jej pomocą. Wypróbuj i przekonaj się samodzielnie!

#### 10: Hootsuite [www.hootsuite.com]

Hootsuite to narzędzie do zarządzania wieloma profilami społecznościowymi z poziomu jednego ekranu. Do Hootusite możesz podłączyć wiele różnych kont i profili – dajmy na to dwa konta na Twitterze i da na Facebooku – i ustawić, jakie sekcje chcesz widzieć – stronę główną, komentarze, wzmianki.

System ustawia obok siebie wybrane przez Ciebie elementy jako sąsiadujące kolumny. Tym sposobem na jednym ekranie tworzy swoiste centrum dowodzenia mediami społecznościowymi. Z poziomu Hootusite możesz też publikować lub planować publikację postów we wszystkich podłączonych kanałach.

Na początku narzędzie może trochę onieśmielać – w końcu idzie dostać oczopląsu od przesuwających się jednocześnie kolumn – ale daj mu szansę!

Z kolei jeśli zarządzasz kilkoma kontami na Twitterze i poszukujesz dedykowanego mu narzędzia, skorzystaj z TweetDecka. Ja nie wyobrażam sobie bez niego korzystania z tego portalu.

#### 11: Followerwonk [moz/followerwonk]

Followerwonk służy do analizowania zasięgu i wypływowości użytkowników na Twitterze, ale wnioski, które na tej podstawie wyciągniesz – na przykład na temat istotności poszczególnych influencerów dla Twojej kampanii – możesz zastosować do szerszych kategorii niż jeden portal społecznościowy.

Dzięki FollowerWonk możesz zanalizować dowolnego użytkownika na Twitterze i poznać jego obserwujących: skąd są, w jakich godzinach są aktywni, jakie tematy poruszają najczęściej.

Co ciekawe, możesz również porównywać poszczególnych użytkowników między sobą, jak również zestawiać ze sobą tych, którzy ich obserwują!

#### 12: Mailer Lite [www.mailerlite.com]

Jeżeli masz mniej niż tysiąc subskrybentów swojego newslettera, MailerLite będzie idealny dla Ciebie.

MailerLite w przeciwieństwie do innych podobnych programów już w podstawowej darmowej wersji udostępnia automatyzację, dzięki czemu na przykład zaplanujesz wysyłkę przygotowanych wcześniej wiadomości każdemu nowemu subskrybentowi. Chociażby dla tej jednej opcji warto dać mu szansę.

#### 13: Buffer [www.buffer.com]

Nie męczy Cię konieczność planowania postów w mediach społecznościowych? Wybierania optymalnej pory publikacji, analizowania statystyk… a może po prostu brakuje Ci na to czasu?

Buffer wyręczy Cię w tym zakresie. Nie twierdzę, że zrobi to lepiej, ale jeżeli naprawdę nie masz kiedy zająć się analizowaniem idealnych czasów publikacji, pokuś się o automatyzację.

Buffer pozwala Ci zakolejkować treści, które chcesz opublikować i sam dobiera optymalne godziny, by pokazać je światu. Za pomocą prostej wtyczki do przeglądarki możesz też błyskawicznie dodać do kolejki kolejne treści, np. link do ciekawego artykułu.

W bezpłatnej wersji Buffer przejmie w Twoim imieniu kontrolę nad Facebookiem, Twitterem, LinkedInem i Google+.

#### 14: Piktochart [www.piktochart.com]

Potrzebujesz narzędzia do tworzenia infografik? Piktochart rządzi i dzieli w tym temacie. Działa podobnie do Canvy, więc opanujesz go bez problemu. Mnóstwo szablonów sprawia, że nie musisz rozpoczynać od zera. Ryzyko, że coś wyjdzie Ci nie do końca ładnie nieco się zmniejsza.

W porównaniu do innych narzędzi, zaletą Piktocharta jest możliwość ściągania plików na dysk w dowolnych formatach (PDF, JPG, PNG) bez dalszych komplikacji czy konieczności kupowania wersji pro. Kilka kliknięć i Twoja infografika jest gotowa. Oczywiście wszystkie są przechowywane na Twoim koncie, możesz więc do nich wracać i edytować wielokrotnie.

## 15: Ubersuggest [www.ubersuggest.org]

Chcesz wiedzieć, jakich słów kluczowych używają Twoi potencjalni klienci? W jaki sposób wyszukują informacji o usługach i produktach z Twojej kategorii? Potrzebujesz więc plannera słów kluczowych.

Na rynku jest wiele tego typu narzędzi. Ba! Sam Google udostępnia własny Keyword Planner. Osobiście jednak korzystam z Ubersuggest.

Z jego pomocą szybko zdobędziesz pomysły na kilkadziesiąt, jeśli nie kilkaset słów kluczowych. Możesz też wybrać język wyszukiwania, dzięki czemu poszukasz różnic między poszczególnymi rynkami.

Ubersuggest pozwala też szybko skopiować wybrane słowa kluczowe i zaimportować je na przykład do pliku.

## 16: IFTTT [www.ifttt.com]

IFTTT to narzędzie do automatyzowania pewnych procesów, która działa na zasadzie tworzenia formuł "jeżeli A, to B". Możesz tworzyć własne formuły lub skorzystać z tysięcy rozwiązań stworzonych przez innych użytkowników.

Przykłady? Proszę bardzo:

- Każde nowe zdjęcie dodane na Instagram automatycznie zapisuj na Dropboksie

- Zrzuty ekranu zapisuj automatycznie do osobnego folderu na telefonie

- Zapisuj każdy tweet w dedykowanym arkuszu Google

Możliwości jest mnóstwo! Sprawdź listę integracji i pomyśl, które połączenia mogą Ci pozwolić oszczędzić czas, ułatwić zbieranie danych czy pomóc z ich analizą.

#### 17: Tableau Public [public.tableau.com]

Czy wiesz, że według badań ludzie oceniają teksty, w której informacje podane są w formie tabelek i wykresów jako mądrzejsze od tych, które te same treści prezentują tylko w wersji tekstowej?

Cóż, tak nas mózgi zwodzą. Na szczęście, wyposażeni w tę wiedzę, możemy temu zaradzić, przygotowując odpowiednie grafiki na potrzeby naszego tekstu. Temu właśnie służy dzisiejsze narzędzie: Tableau Public.

Dzięki temu prostemu generatorowi z łatwością stworzysz przystępne wizualizacje danych na potrzeby artykułu.

#### 18: Iconfinder [www.iconfinder.com]

Kontynuujmy wątek baz darmowych materiałów –pokażę Ci moje ulubione źródło darmowych ikon. Szykujesz prezentację, potrzebujesz czegoś na stronę internetową – motywacje i potrzeby są różne. Na każdą odpowie Iconfinder.

Darmowa baza Iconfinder pozwala znaleźć naprawdę świetnej jakości ikony darmowe do użytku komercyjnego. Co ważne, designerzy zamieszczają tam całe bazy i serie, dzięki czemu po profilu autora dotrzemy do grupy podobnych ikonek. W ten sposób unikniemy podstawowego problemu: niepasujących do siebie elementów z różnych parafii.

## 19: Smartsupp [www.smartsupp.com]

Chcesz wdrożyć na swojej stronie czat wideo, dzięki któremu użytkownicy będą mogli się z Tobą od razu skontaktować? Istnieje darmowe narzędzie Smartsupp, które na to pozwala.

Wersja free daje dużo opcji samodzielnego dostosowywania wyglądu chatboksu – do pełni szczęścia brakuje już tylko integracji, które są dostępne dopiero w planach płatnych.

Smartsupp nagrywa również zachowanie użytkowników na Twojej stronie, podobnie jak narzędzie, od którego rozpoczęliśmy kurs, czyli Hotjar.

Na co czekasz? Zacznij rozmawiać z odwiedzającymi Twoją stronę!

#### 20: Freerange Stock [freerangestock.com]

Czym byłby zbiór narzędzi do marketingu internetowego bez chociażby jednego darmowego stocka?

Przedstawiam Ci Freerangestock – świetną wyszukiwarkę darmowych zdjęć, z których sam chętnie korzystam. Dochodzi do tego, że rozpoznaję zdjęcia z ich bazy na różnych innych www. Pewnie z czasem zaczniesz działać dokładnie w ten sam sposób, zobaczysz!

Więcej wyszukiwarek darmowych zdjęć znajdziesz we wpisie na moim blogu.

## 21: Pay with a post [paywithapost.de]

Jako ostatnie narzędzie przedstawiam Ci PayWithAPost.

Z jego pomocą możesz udostępnić ciekawą treść – e-book, film, cokolwiek przyjdzie Ci do głowy – za którą zainteresowany użytkownik musi zapłacić udostępnieniem w wybranym kanale społecznościowym.

Bardzo przydatne, gdy chcesz zbudować zasięg materiału, którego przygotowanie sporo Cię kosztowało. Takiego jak ten!

## Jabłoński\_

www.arturjablonski.com czesc@arturjablonski.com fb.me/agjablonski @ArturJablonski